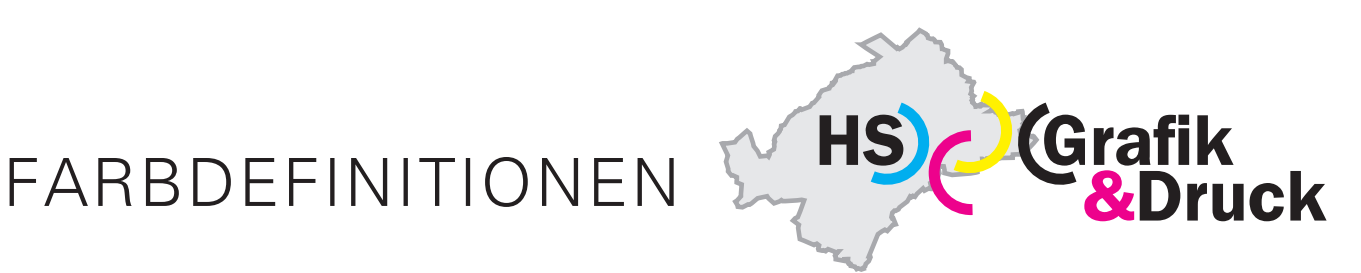

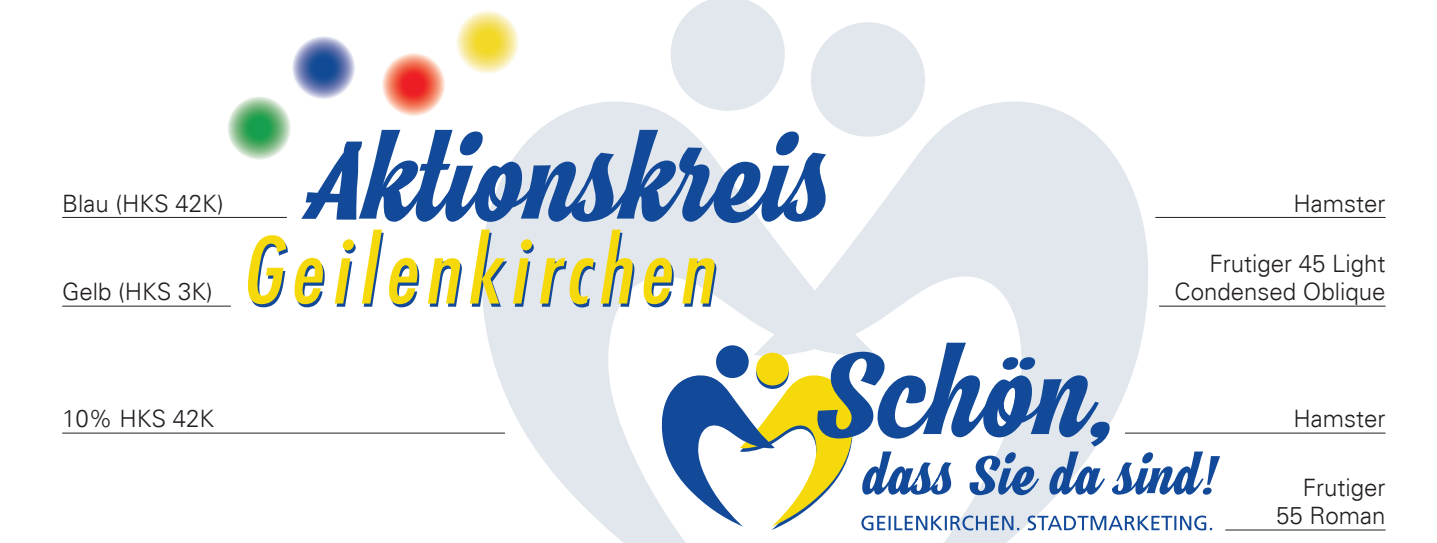

**Farbangaben für den Drucker Pantone/HKS-Farbkarte CMYK Umsetzung** Blau = HKS 42 K = 100 C / 82 M / 5 Y / 1 K  $Gelb = HKS 3 K = 4 C / 10 M / 100 Y / 0 K$ 

## **Farbangaben für den Monitor und das Web RGB-Farben**

HKS 42 = R: 0 / G: 56 / B: 154 Web = #00389a HKS 3 = R: 254 / G: 218 / B: 0 Web = #feda00

## **Farbangaben für den Maler und Lackierer RAL-Farbkarte**

Blau = RAL 5002 Ultramarinblau Gelb = RAL 1018 Zinkgelb

## **Farbangaben für Folien-Beschriftung Hochleistungsfolie "ORACAL 751"**

Blau = 592 marineblau  $Gelb = 022$  shellgelb

**Hochleistungsfolie "Avery Fascal"** Blau = 851 PF Leuchtendblau Gelb = 807 PF Zitronengelb

**Logo-Schriftype: Hamstor** 

**Grund-Schriftype:** Frutiger Familie